# <span id="page-0-0"></span>TIW - Cloud computing **Stockage**

#### Fabien Rico [\(fabien.rico@univ-lyon1.fr\)](mailto:fabien.rico@univ-lyon1.fr) Jean Patrick GELAS

[Univ. Claude Bernard Lyon 1](http://www.univ-lyon1.fr)

séance 4

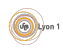

# <span id="page-1-0"></span>Système de Fichiers

Le rôle d'un système de fichiers est de stocker et retrouver des données.

- Les données sont lues par *bloc* c'est-à-dire par morceau de taille fixée par le système, le matériel, ...
- Les données peuvent être éparpillées
	- ► sur un même disque,
	- $\blacktriangleright$  sur des disques différents,
	- $\blacktriangleright$  sur des serveurs différents.
- $\blacktriangleright$  ... • Le point d'entrée d'un fichier
	- est le moyen de retrouver les différents blocs sur leur support ;
	- $\triangleright$  contient en plus des informations sur le fichier les *méta-données*;
	- $\triangleright$  est associé à un identifiant ou à un nom dans un espace de nomage.

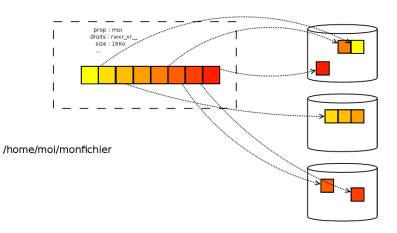

#### <span id="page-2-0"></span>Le bloc

C'est l'unité de base de l'écriture ou la lecture.

- $\bullet$  On ne peut pas écrire ou lire moins d'un bloc.
- Importance du cache mémoire.
- Problème de la cohérence du système de fichiers :
	- $\blacktriangleright$  après un arret brutal ;
	- $\blacktriangleright$  après des accès concurents;
	- $\triangleright$  après une coupure réseau dans un système réparti.
- Duplication de blocs.
- Efficacité des accès en fonction de la répartition des blocs.
- Lecture en parallèle dans plusieurs disques ?

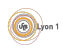

## <span id="page-3-0"></span>Répartition des blocs

Pour être efficace, il faut que le système accède facilement aux blocs.

- Dépend de la façon dont la lecture est faite :
	- ► Lecture séquentielle dans un même disque
		- $\mapsto$  blocs successifs
		- $\mapsto$  défragmentation.
	- $\blacktriangleright$  Lecture en parrallèle dans plusieurs disques
		- $\mapsto$  maximisation du parallélisme
		- $\mapsto$  les blocs doivent être sur des disques séparés.
	- **I** Lecture d'une base de données

 $\mapsto$  ? ? ?

• Et si on ajoute le réseau ?

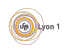

#### <span id="page-4-0"></span>Qu'est-ce qu'un fichier ?

- Les blocs de données du fichier.
- Une structure de données permettant de les retrouver
	- $\triangleright$  appelée *inode* dans certains cas ;
	- $\blacktriangleright$  permet de reconstituer le fichier;
	- $\triangleright$  contient des informations sur le fichier.
- **•** Des *méta-données* 
	- $\blacktriangleright$  propriétaire, groupe...
	- $\blacktriangleright$  droit. ACL...
	- $\blacktriangleright$  dates de modification, de lecture, ...
	- $\blacktriangleright$  ...
	- $\blacktriangleright$  champs clef/valeur
- Un nom et une position dans le système de fichiers
	- $\blacktriangleright$  des fichiers spéciaux, les répertoires ;
	- $\blacktriangleright$  une structure arborescente:
	- $\blacktriangleright$  ... cette partie n'est pas obligatoire.

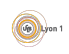

# <span id="page-5-0"></span>Structure de système de fichiers

Traditionnellement un système de fichiers est d'abord vu comme un arbre où chaque fichier est dans un chemin de racine $→$  répertoire  $→$  sous répertoire...

Mais cela a tendance à changer :

- Introduction d'arborescences supplémentaires basées sur les versions, sous volumes (vois plus loin).
- Possibilité de fusionner des sous arbres : *union mount* (voir plus loin).
- Organisation semblable à une base de données : *stockage objet*.

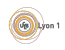

## <span id="page-6-0"></span>Stockage objet

- Un fichier peut être vu comme un élément associé à un identifiant.
- L'ensemble de fichiers est plat (pas de hiérarchie ou de chemin) comme une table de base de données
- Les métadonnées peuvent servir à faire des requêtes.
- Elles n'ont pas de rôle prédéfini.

#### Exemple (Amazon S3)

- Les fichiers sont récupérés à partir de leur identifiant via une API web.
- Les métadonnées sont sous forme clef/valeur.
- **Il est possible de faire des requêtes en fonction de ces métadonnées**
- **•** Organisation dans des seaux (buckets)
- Configuration via ces seaux.
- Différents niveaux de stockage plus ou moins rapides (et coûteux).

#### <span id="page-7-0"></span>**[Introduction](#page-1-0)**

- Rappel sur les systèmes de fichiers
- (3) Propriétés des systèmes de fichiers
	- Système de fichiers distribués
	- 5 [Partage de fichiers](#page-33-0) **•** [Exemples](#page-39-0)

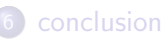

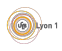

#### <span id="page-8-0"></span>Problématiques

- Les capacité des disques ont beaucoup augmenté :
	- $\blacktriangleright$  qqs 10zaines de Go en 2000;
	- $\blacktriangleright$  qqs To en 2015.
- La vitesse est limitée par la mécanique  $<$  15000 tours/s.
	- $\triangleright$  problème pour les opérations longues (défragmentation, test de cohérence, sauvegarde)
- **o** Le taux d'erreur est resté le même :

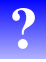

Si un disque a 1 chance sur 10 d'être défectueux au bout d'un an, combien de chance d'avoir une erreur avec un serveur de 10 disques ?

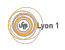

## <span id="page-9-0"></span>Opération à chaud

Les systèmes fichiers sont capables d'effectuer certaines tâches à chaud (alors qu'ils sont utilisés).

- défragmentation ;
- vérification de la cohérence ;
- reconstruction (voir RAID);
- sauvegarde (voir snapshot).

Cela permet de ne pas stopper le système pour faire ces opérations et redémarrer plus rapidement.

Rappel, ces opérations sont forcement lentes !

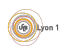

# <span id="page-10-0"></span>Instantané (Snapshot)

#### Définition (Instantané)

C'est l'action de sauvegarder un système de fichiers tel qu'il est à un instant donné. Cela est fait malgré les changements sur le système durant la sauvegarde.

- Nécessaire pour faire une sauvegarde cohérente.
- Utile pour conserver diff´erentes versions d'un objet (disque de VM par ex.)
- · Besoin de conserver les blocs modifiés et leur version originale.
- Comment fait-on?

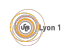

# <span id="page-11-0"></span>Copy on Write (COW)

#### Définition (Copy on Write)

C'est le fait de conserver en commun les parties non modifiées lorsqu'on fait une copie.

• Juste après la copie, les 2 fichiers utilisent les mêmes blocs de données. Seules les métadonnées et les *inodes* sont copiées.

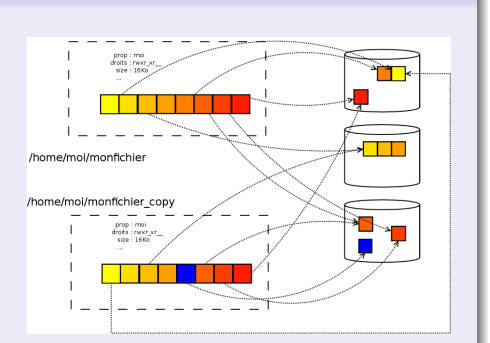

 $\bullet$  S'il y a modification du fichier on dupplique le(s) bloc(s) concerné(s) uniquement.

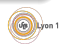

# <span id="page-12-0"></span>Copy on Write (suite)

On a donc :

- · deux fichiers qui semblent différents mais occupent beaucoup de blocs en commun.
- $+$  un gain de place;
- $+$  un gain de temps à la copie;
- $+$  une répartition dans le temps de ce qui coûte le plus cher (la copie des blocs de données);
	- un surcout pour les entrées/sorties après la copie.

Certains systèmes gèrent naturellement le COW (données réparties), Certaines utilisations en ont besoin (Virtualisation).

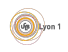

## <span id="page-13-0"></span>Exemple de BTRFS

## Exemple (COW BTRFS)

Les données sont modifiées de la même manière que dans une base de données transactionnelle :

- Si je modifie des blocs.
- Les nouvelles valeurs sont recopiées ailleurs et les anciens blocs sont conservés.
- Lorsque l'écriture est terminée, les métadonnées sont modifiées pour pointer sur les nouveaux blocs.
- On peut revenir en arrière en cas de problème.
- On peut conserver les anciens blocs.
- On peut garder et faire évoluer différentes versions (les sous volumes).
- Cela ne cause pas d'écriture supplémentaire.
- Cela cause de la fragmentation.

## <span id="page-14-0"></span>Peut-on allez plus loin ?

#### Example

- Sur un serveur de virtualisation vous déployez 2 machines à partir de la même base.
- · Puis vous les mettez à jour.
- Les 2 machines sont identiques, mais les blocs modifiés par la mise à jour sont séparés car ils ont été modifiés.

Peut-on remettre en commun les blocs identiques ?

- · Oui c'est la *déduplication*.
- Comment ? (voir plus tard).
- Pourquoi?
	- $\blacktriangleright$  sauvegardes;
	- $\blacktriangleright$  virtualisation :

<sup>I</sup> ...

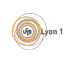

#### <span id="page-15-0"></span>Fichiers creux

Il est possible de ne pas affecter de blocs physiques à tous les blocs logiques d'un fichier.

- Certains fichiers sont creux (ont de grandes parties vides ou remplie de 0) :
	- $\triangleright$  Un fichier de machine virtuelle;
	- $\triangleright$  Un fichier en cours de téléchargement.
- Si on n'attribue les blocs uniquement aux parties non vides :
	- $\triangleright$  on économise de la place ;
	- $\triangleright$  on répartie mieux les données utiles ;
	- $\triangleright$  on diminue les temps de copie, stockage ...

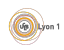

#### <span id="page-16-0"></span>Union mount

On peut créer des systèmes de fichiers à partir du mélange de plusieurs autres systèmes.

- Soit au niveau des blocs de données comme BTRFS
- **•** Soit au niveau des fichiers Union mount
	- $\triangleright$  AUFS et UNIONFS sous linux
	- $\blacktriangleright$  LIBRARY sous windows

#### Définition (*union mount*)

Le montage en union est un moyen de créer un répertoire à partir de l'union de différents répertoires.

- Les fichiers qui ne sont présents que dans l'un des systèmes sont présents dans l'union.
- Pour ceux qui sont présents dans les 2, c'est le plus haut qui est dans l'union.
- Les modifications sont écrites dans le plus haut modifiable.

Par exemple aufs (Docker, salle TP réseau), funionmount, ...

 $\sqrt{2}$ 

## <span id="page-17-0"></span>Volume logique

De plus en plus souvent il y a une couche d'abstraction entre le système de fichiers et  $e(s)$  disque $(s)$ . C'est le *volume logique*.

#### Définition (Volume logique)

C'est le fait de présenter au système un disque virtuel dont les données  $s$ eront réparties et/ou dupliquées sur les disques disponibles.

Cela peut être fait

- par le matériel (cartes RAID);
- par le logiciel (LVM).

Cela permet :

- d'agréger des disques ;
- d'utiliser la redondance (RAID 1, 5, 6...) ;
- $\bullet$  d'utiliser le parallélisme (RAID 0);
- **de mettre en place les snapshot, les opérations à chaud...**

Le même principe peut être adapté à des disques répartis sur plusieurs ordinateurs différents, c'est un système de fichier distribué.

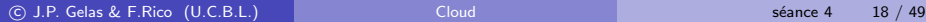

 $\left( \sqrt{\frac{1}{2}} \right)$ 

#### <span id="page-18-0"></span>**[Introduction](#page-1-0)**

- Rappel sur les systèmes de fichiers
- Propriétés des systèmes de fichiers
- 4 Système de fichiers distribués

# 5 [Partage de fichiers](#page-33-0)

**•** [Exemples](#page-39-0)

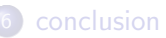

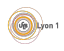

#### <span id="page-19-0"></span>Définition (Système de fichiers distribués)

C'est un système de fichiers dont les données sont réparties sur plusieurs serveurs.

Il en existe un grand nombre selon

- les besoins ;
- **·** le matériel utilisé.

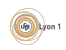

## <span id="page-20-0"></span>Pourquoi ?

Avantage

- Diminuer les coûts : un grand nombre de petits disques.
- Répartir la charge : le temps d'accès aux données sur un disque  $\acute{e}$ volue peu (vitesse de rotation).
- Évolution : possibilité d'ajouter un serveur à l'ensemble pour augmenter la place.

Inconvénient :

- Pannes : on multiplie les matériels donc les chances de défaillance.
- **•** Difficulté d'administration.
- Risque de goulot d'étranglement.

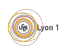

#### <span id="page-21-0"></span>**Besoins**

- · Disponibilité (en cas de défaillance d'un serveur ou du réseau)
- **Intégrité (en cas de problème matériel)**
- Cohérence (écritures concurrentes, cache)
- · Efficacité d'accès (débit et latence)

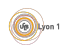

<span id="page-22-0"></span>Pour avoir un fichier il faut :

- Un nom, des droits d'accès, connaître le lieu de stockage
	- ⇒ espace de nom unique ;
	- $\Rightarrow$  système de gestion des utilisateurs;
	- $\Rightarrow$  serveur(s) de *métadonnées*.
- Un contenu :
	- ⇒ serveur(s) de données
- o Un accès
	- $\blacktriangleright$  utilise-t'on service centralisé ?
	- $\blacktriangleright$  utilise-t'on un cache?

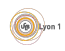

## <span id="page-23-0"></span>Duplications des données

- Les données peuvent être dupliquées
	- $\triangleright$  pour maintenir l'intégrité (duplication du contenu)
	- pour améliorer l'accès (contenu et métadonnés)
	- pour la disponibilité (métadonnées, pas de points de défaillance)
- Il y a toujours un système de cache
	- ► sur un serveur  $\le$  plus proche  $\ge$ ;
	- $\triangleright$  sur le client :
	- $\triangleright$  en mémoire (par exemple pour les métadonnées).
- S'il y a duplication, il faut résoudre les problèmes de cohérence.

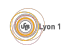

#### <span id="page-24-0"></span>Modèles

Les propriétés du système de fichiers seront différentes selon la façon dont on gère les données :

• Que se passe-t'il si on découpe les fichiers en blocks (ou *chunk*) pour

les répartir sur plusieurs serveurs

Que se passe-t'il si on duplique les fichiers (ou les chunk) sur plusieurs serveur

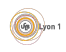

#### <span id="page-25-0"></span>Modèles

Selon la gestion des métadonnées, il y a différents modèles.

- Semi-centralisé : un serveur de métadonnées, des serveurs de données
	- problème en cas de défaillance du serveur de métadonnées;
	- $\blacktriangleright$  disponibilité moyenne.
- Décentralisé : les données et métadonnées sont réparties
	- $\blacktriangleright$  plus complexe ;
	- $\blacktriangleright$  meilleure disponibilité.

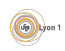

## <span id="page-26-0"></span>Exemple : Moosefs

- **Compatible POSIX**
- **•** Semi-centralisé
	- le serveur de métadonnées stocke tout en mémoire pour des raisons d'efficacité :
	- $\triangleright$  utilisation d'un log pour reconstruire le serveur;
	- **P** possibilité d'utiliser des serveurs de secours.
- Les fichiers sont découpés et dupliqués automatiquement.
- Réparti la charge en fonction de la taille des disques.

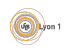

## <span id="page-27-0"></span>Exemple : Lustre

- **•** Première version en 2003, racheté par SUN puis Oracle
- **o** Compatible POSIX
- **•** Semi centralisé.
	- $\triangleright$  métadonnées sur un seul système de fichiers
	- **P** propose d'utiliser plusieurs serveurs pour assurer la disponibilité
	- $\triangleright$  nécessité de protéger les métadonnées (RAID)
- Les fichiers sont découpés et dupliqués automatiquement de plus il y a possibilité d'installer un volume logique et un RAID logiciel.
- Système présent dans de nombreux super-calculateurs.

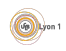

# <span id="page-28-0"></span>Exemple : Google File System

- Développé par Google pour son utilisation
- **·** Propriétaire
- **•** Semi centralisé.
	- ► le serveur de métadonnées est dupliqué.
- Les fichiers sont découpés et dupliqués automatiquement.
- Définition optimisée pour l'ajout dans les fichiers.

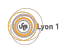

## <span id="page-29-0"></span>Exemple : General Parallel File System

- **·** Développé par IBM, commencé en 1993 et dernière version en 2010.
- Compatible POSIX.
- **e** Décentralisé
	- $\blacktriangleright$  les métadonées sont réparties ;
	- $\blacktriangleright$  pas de point de défaillance.
- Les fichiers sont découpés en petits fichiers mais pas forcement dupliqués
	- $\blacktriangleright$  rapidité d'accès;
	- $\triangleright$  pour l'intégrité, il est nécessaire d'utiliser de protéger les systèmes de fichiers de base (RAID).

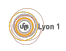

# <span id="page-30-0"></span>Exemple : HDFS (Hadoop)

- $\bullet$  Développé par  $\ll$  Apache Software Foundation  $\gg$  1ère version en 2011, dernière en juillet 2015.
- Non compatible POSIX (les besoins sont différents).
- **•** Semi-décentralisé
	- ▶ les métadonnées sont gérées par un NameNode;
	- $\blacktriangleright$  les données par plusieurs *datanode*;
	- $\triangleright$  possibilité d'avoir un NameNode secondaire qui recopie régulièrement le principal.
- Les fichiers sont découpés et recopiés sur plusieurs noeuds (en tenant compte de la proximité)
	- $\blacktriangleright$  rapidité d'accès ;
	- $\blacktriangleright$  disponibilité en cas de panne;
	- $\triangleright$  utilisation de la localisation pour l'affectation de tâches map/reduce ;
	- $\triangleright$  orienté vers la lecture ou création de fichier (immutable), ce n'est pas efficace pour la modification concurrente.

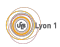

## <span id="page-31-0"></span>Exemple : CEPH

- · Développé par un consortium (Canonical, CERN, Cisco, Fujitsu, Intel, RedHat, ScanDisk ans SUSE).
- 2 couches :
	- Ees clients obtiennent un  $lun$ : disque virtuel formé de blocs RBD (RADOS Block Device).
	- $\triangleright$  Les blocs sont des objets dans un stockage objets réparti (RADOS = Reliable Autonomic Distributed Object Store).
- **•** Décentralisé :
	- ► Des moniteurs pour vérifier les noeuds de stockage, décider et informer de la localisation des blocs.
	- Des serveurs dupliqués pour le reste des métadonnées.
	- ► Les blocs RDB sont dupliqués au moins une fois, un même LUN n'est jamais dans un seul serveur de stockage.
- Utilisé dans notre plateforme OPENSTACK pour les volumes :
	- $\blacktriangleright$  instantané de volumes :
	- ► créations rapide de VM via les volumes grâce au copy-on-write.

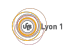

#### <span id="page-32-0"></span>Architecture courante

- Les systèmes de fichiers distribués
	- $\triangleright$  sont souvent difficiles à déployer;
	- $\triangleright$  nécessitent une interconnexion efficace entre les différents serveurs.
- En général ils sont réalisés sur un réseau dédié
	- $\triangleright$  réseaux haut débit (jumbo frame, myrinet, infiniband, ...) ;
	- $\triangleright$  sécurité de l'accès aux données :
	- $\blacktriangleright$  évite les perturbations.
- Les clients sont des machines ou logiciels qui utilisent ce système pour stocker leur données.
	- Par exemple, des serveurs de base données qui stockent leur table.
	- $\triangleright$  Par exemple, des serveurs de virtualisation qui stockent les disques de leur VM.

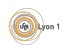

#### <span id="page-33-0"></span>**[Introduction](#page-1-0)**

- Rappel sur les systèmes de fichiers
- Propriétés des systèmes de fichiers
- Système de fichiers distribués
- 5 [Partage de fichiers](#page-33-0) **•** [Exemples](#page-39-0)

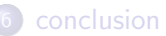

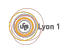

## <span id="page-34-0"></span>Partage de fichiers

#### Définition

C'est le fait, pour un serveur, de donner accès à ses fichiers ou à ses disques à une ou plusieurs autres machines.

- Une fois mis en place l'accès est transparent pour les applications :
	- $\blacktriangleright$  disque partagé (compte informatique);
	- $\blacktriangleright$  baie de stockage;
	- $\triangleright$  accès grande distance (DROPBOX, OWNCLOUD, ...).
- Centraliser le stockage :
	- pour améliorer sa gestion;
	- $\triangleright$  pour créer des postes de travail interchangeables;
	- pour synchroniser plusieurs applications qui tournent en parallèle (*load*) balancing).

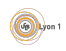

#### <span id="page-35-0"></span>Un peu de jargon

- NAS (Network Attached Storage) : matériel spécialisé dans le partage de fichiers via les protocoles courants (ftp, nfs, smb, . . .). On peut utiliser une machine avec un système dédié :
	- $\blacktriangleright$  Freenas
	- ▶ Windows Storage Serveur
- SAN (Storage Area Network) : réseau de disques, unités partageant l'accès à leurs disques durs
	- $\blacktriangleright$  accès en mode block;
	- $\triangleright$  les clients obtiennent un disque virtuel (LUN);
	- $\blacktriangleright$  les clients gèrent le système de fichiers.

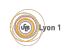

#### <span id="page-36-0"></span>Cas du load balancing

Lorsque vous voulez répartir la charge d'une application sur plusieurs serveurs, il faut un stockage commun.

- TP docker : deux instances de l'application web mais une seule base.
- Serveurs de virtualisation : le déplacement a chaud de VM n'est possible que si les disques des VM sont sur un support partagé.
- **Base de donnée en cluster oracle** :
	- ► Une instance de base de données est un ensemble de processus qui gère les client pour une base particulière.
	- ▶ Pour que plusieurs instances soient associées à la même base (cluster), il faut au minimum que les fichiers de données et de reprise soient partagés.
	- ► Lorsque un client se connecte, une même session est toujours gérée par une même instance

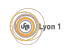

#### <span id="page-37-0"></span>Notion de cache

Un partage implique un accès au données via le réseau, ce qui est lent. Il faut donc un cache sur le client.

- **o** taille des données
	- ▶ fixe (les fichiers sont découpés en blocs lus en un seul morceau et stockés localement)
	- $\triangleright$  variable (cache de fichiers, mode déconnecté)
- **•** propagation des modifications
	- $\blacktriangleright$  immédiate write through
	- $\blacktriangleright$  différée write back
- algorithme de chargement
	- $\blacktriangleright$  à la demande
	- $\triangleright$  pré-chargement (ex streaming)
- algorithme de remplacement
	- $\blacktriangleright$  FIFO, LRU, LFU,  $\ldots$

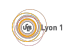

## <span id="page-38-0"></span>Cohérence des données

S'il y a partage, il peut y avoir modification concurrente ou modification et lecture.

- **•** Visibilité immédiate
	- $\triangleright$  ce qui est vu est la dernière version
	- $\blacktriangleright$  difficile de définir « dernière »
	- $\triangleright$  ex : système lecteur/rédacteur
- **o** Session
	- $\triangleright$  En début de session récupération d'une copie sur laquelle on travaille
	- $\blacktriangleright$  Les modifications ne sont visibles qu'à la session suivante.

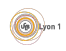

# <span id="page-39-0"></span>Network File System (NFS)

- Présenté par Sun en 1985.
- **•** permet à ses stations sans disque d'accéder à un système de gestion de fichiers distant s(RFC 1094).
- Utilise les appels de procédures distantes Sun-RPC (qui sont issues des travaux sur NFS).
- A priori, le client et le serveur NFS devraient être des processus utilisateur s'exécutant au-dessus de RPC/XDR/UDP/IP. Mais en fait, le client et le serveur sont des modules du noyaux.
- La dernière version (version 4) est totalement différente (et incompatible) avec les précédentes. On parle donc séparément de NFSv3 (ancienne version) et NFSv4 (nouvelle).

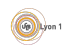

## <span id="page-40-0"></span>NFSv4

- Largement inspiré de AFS et CIFS.
- N'utilise plus le protocole UDP.
- Délégation de gestion du fichier sur le client (cache)
- Meilleure sécurité :
	- $\blacktriangleright$  authentification des utilisateurs du client.
	- $\blacktriangleright$  chiffrage des échanges.
- Amélioration de la montée en charge.

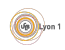

# <span id="page-41-0"></span>Gestion de cache

Pour permettre l'utilisation de caches locaux, le serveur doit déléguer la gestion d'un fichier à l'un des clients :

- soit une délégation pour la lecture (signifiant que le client peut lire le fichier sans demander au serveur s'il a été modifié)
- soit une délégation pour l'écriture (signifiant que le serveur peut écrire sur le fichier sans prévenir le serveur)

Questions :

- Quelles sont les contraintes sur ces délégations
- En considérant qu'un client peut se déconnecter brutalement, quelles

sont les sécurités à appliquer aux délégations

Quelles choix de l'administrateur peuvent avoir un effet sur les

performances du système

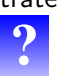

# <span id="page-42-0"></span>Différence de configuration avec NFS3

- **Existence d'un pseudo-filesystem.** 
	- racine des fichiers exportés (attribut fsid  $=0$ );
	- ▶ tous les répertoires exportés doivent être des sous-répertoires de la racine ;
	- $\blacktriangleright$  il est nécessaire d'ajouter un répertoire que l'on veut exporter à cette racine (commande mount --bind);
	- $\blacktriangleright$  le client ne voit que le pseudo filesystem
- **•** Possibilité d'authentification kerberos et de chiffrage, sur le serveur on spécifie
	- $\triangleright$  krb5 : vérification de l'identité de celui qui accède ;
	- $\triangleright$  krb5i : vérification de l'intégrité des données (non modifiées) ;
	- $\triangleright$  krb5p : protection des données (chiffrage).

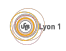

<span id="page-43-0"></span>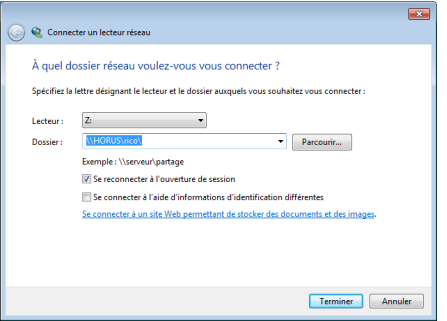

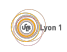

<span id="page-44-0"></span>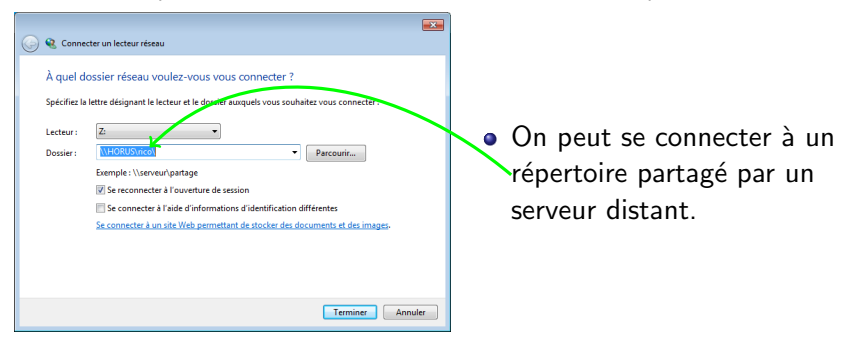

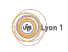

<span id="page-45-0"></span>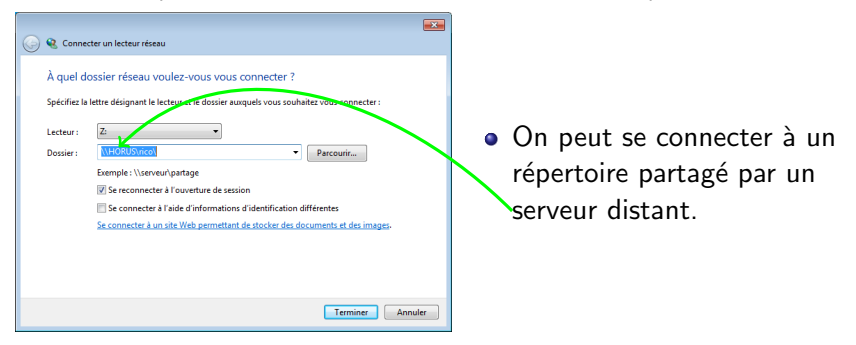

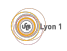

<span id="page-46-0"></span>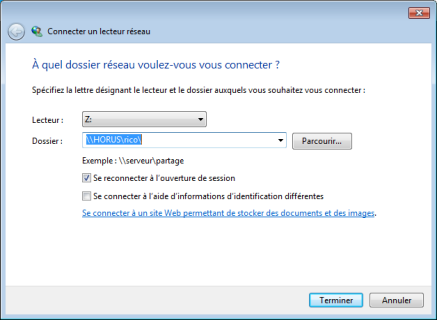

- On peut se connecter à un répertoire partagé par un serveur distant.
- On peut lui attribuer une lettre (le monter ?)

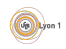

<span id="page-47-0"></span>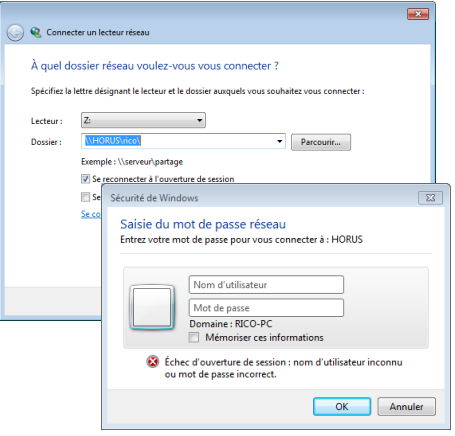

- On peut se connecter à un répertoire partagé par un serveur distant.
- On peut lui attribuer une lettre (le monter ?)
- L'utilisateur doit s'identifier auprès du serveur.

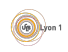

# <span id="page-48-0"></span>SMB : Groupe de machines

- Notion de groupe de travail
	- $\triangleright$  Ensemble de machines qui partagent leurs données avec SMB
	- $\triangleright$  Un client qui essaye d'accéder à un partage doit s'authentifier
		- $\star$  par un mot de passe unique associé au partage (mode partage);
		- $\star$  par un couple (utilisateur/passwd)
- Notion de domaine
	- $\triangleright$  un ensemble d'utilisateurs (avec nom et mot de passe) et de serveurs (avec des droits d'accès)
	- $\triangleright$  un primary domain controler (PDC) contient la base de données des utilisateurs et de leurs mots de passe. Il peut être répliqué par des domain controlers (DC).
	- $\triangleright$  Les autres serveurs délèguent les authentifications aux DCs.
- Active Directory : domaine basé sur un annuaire, voir cours d'administration windows.

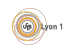

#### <span id="page-49-0"></span>Partage et Docker

Les conteneurs docker au départ étaient concus pour encapsuler des applications. C'est à dire des exécutable et processus sans données. Mais cela n'est plus le cas :

- conteneurs de base de données;
- **•** conteneurs pour un serveur ancien mélangeant configuration et code (owncloud).

Comment la conservation des données est-elle gérée

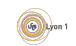

## <span id="page-50-0"></span>Volume docker

Les volumes, sont les espaces de stockage persistant. Sous docker il y a plusieurs forment de volume :

- Anonymes lorsqu'ils sont défini dans le Dockerfile mais pas dans les commandes de création des docker.
- Associés à un répertoire de l'hôte via l'option --volume repertoirhote:repertoirdocker
- Partagés :
	- ▶ Avec des dockers du même hôte via l'option --volume nomdocker:repertoirdocker
	- ▶ Avec un serveur de fichiers partagés grâce à certains drivers (par ex convoy)
	- ► Avec des service de stockage partagés grâce à Kubernetes.

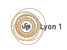

## <span id="page-51-0"></span>Volumes et orchestration

L'orchestrateur de conteneurs peu (doit) prendre la décision

- De détruire ou déplacer des conteneur. Si les conteneurs on des données persistantes, il faut en tenir compte.
- De dupliquer des services. Si les conteneurs font des accès en écriture, cela sera des accès concurrent.

Les orchestrateurs peuvent en tenir compte :

- **e** en imposant la localisation de certains conteneurs (placement);
- **•** en utilisant des volumes partagés entre toutes les machines du cluster.

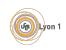

#### <span id="page-52-0"></span>**Conclusion**

- De votre point de vu, il est toujours possible de créer des machines ou des systèmes de fichiers de taille énorme.
- Mais il y a toujours une limite matériel.
- Dans un système de grande taille, le réseau doit entrer en ligne de compte.
- Cela justifie l'apparition de modèles de calcul comme Spark.

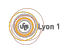